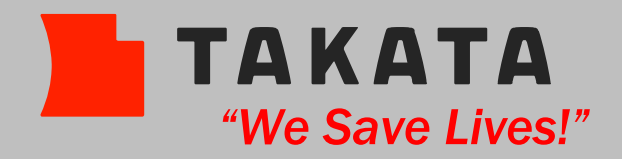

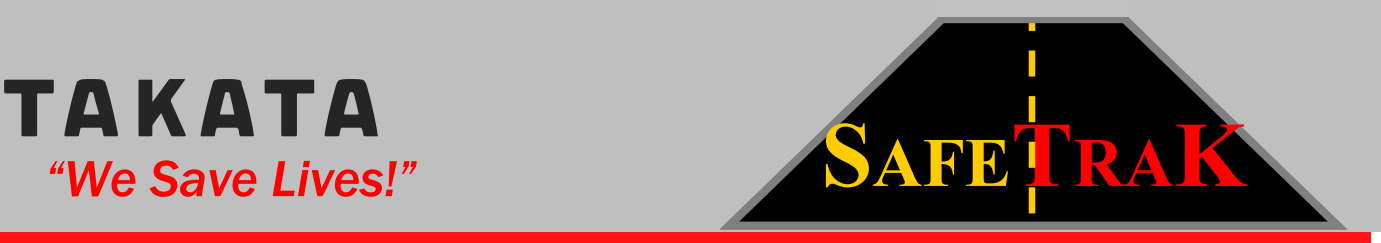

## SafeLOG Data Format SafeTraK 1++

## **Overview**

The SafeLOG application creates a comma-delimited data file containing all logged information from the SafeTRAC unit. You can use Microsoft Excel to view or manipulate this data.

When SafeLOG creates the data file, it names the file STlogID.csv, where ID is the ID value that you specify in SafeLOG. The file is created in the same directory where the SafeLOG application is located. If the same ID value is specified for multiple SafeLOG sessions, SafeLOG creates a separate row in the data file for each download.

The first row of the data file includes a heading describing each cell's contents. The following table defines each type of data in the file.

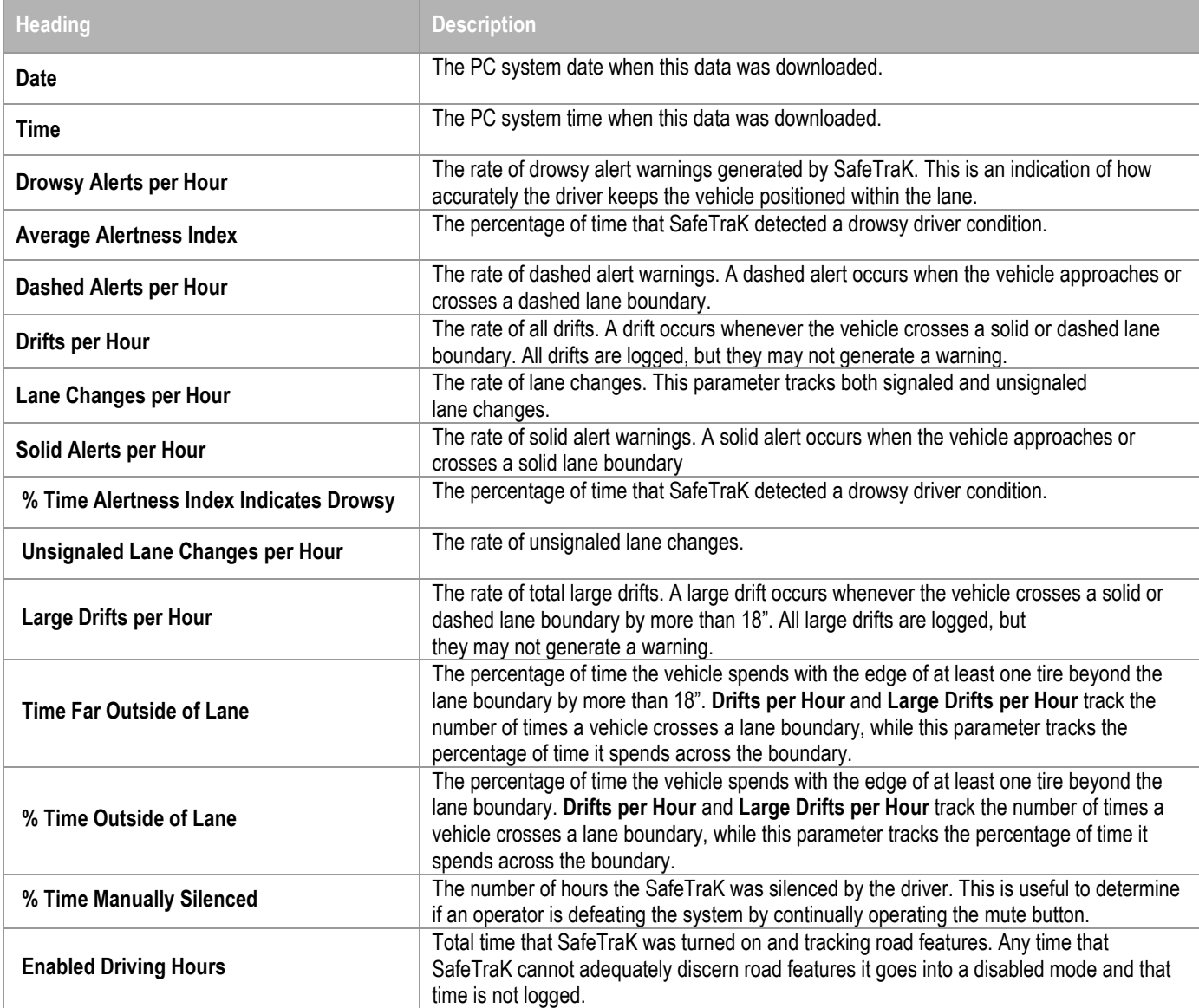

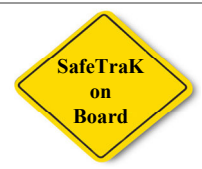